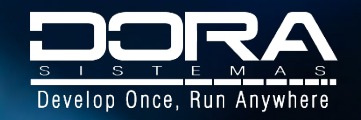

¡Aprende a desarrollar apps empresariales con PowerBuilder!

# **Fast Track to**  PowerBuilder. **Part 1**

Temario del Curso | Dora Sistemas 2021

# **Objetivo del Curso**

Conocerás el ambiente de PowerBuilder y empezarás a explorar las diferentes características y funcionalidades que esta gran herramienta de desarrollo tiene para ti.

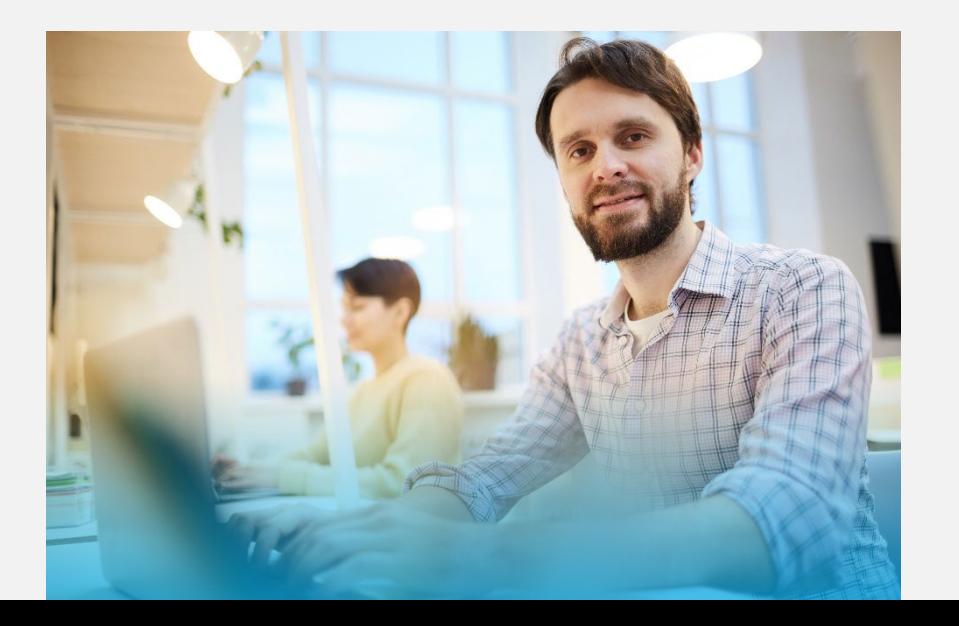

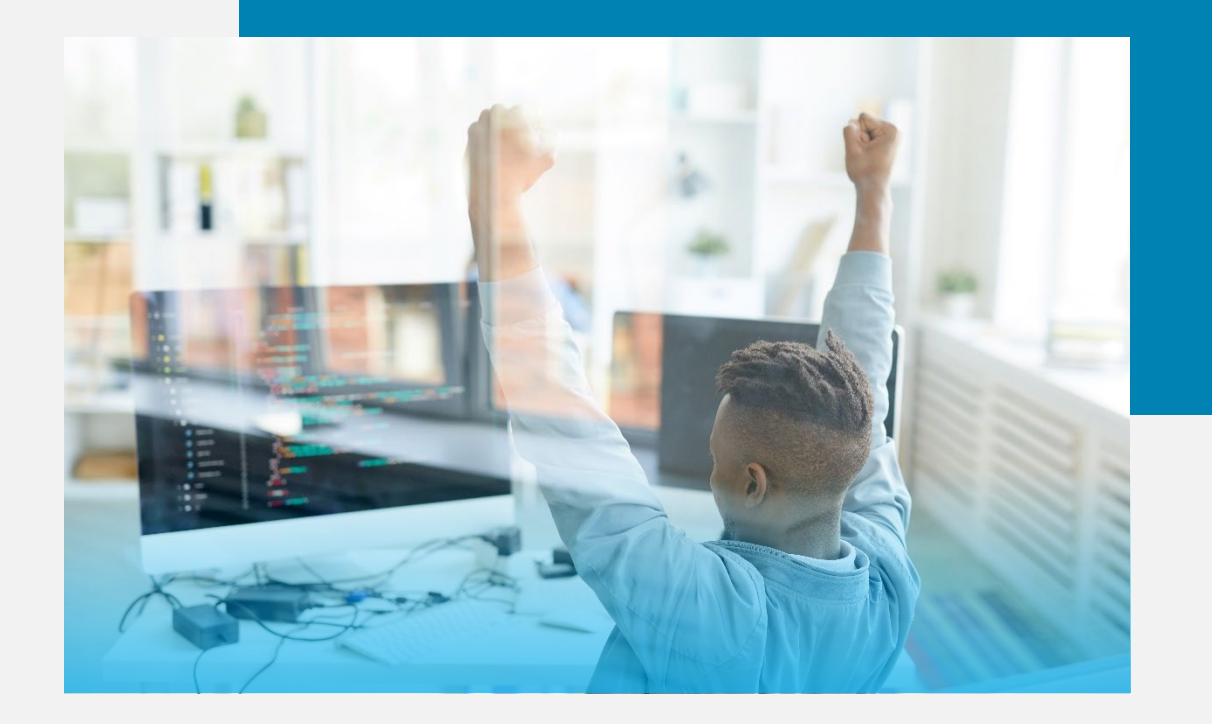

#### **Nivel:** Principiante en PowerBuilder **Duración Aproximada:** 40 horas **Formato:** 50% Teoría, 50% Labs Online **Módulos:** 19 **Información General del curso.**

.

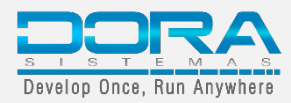

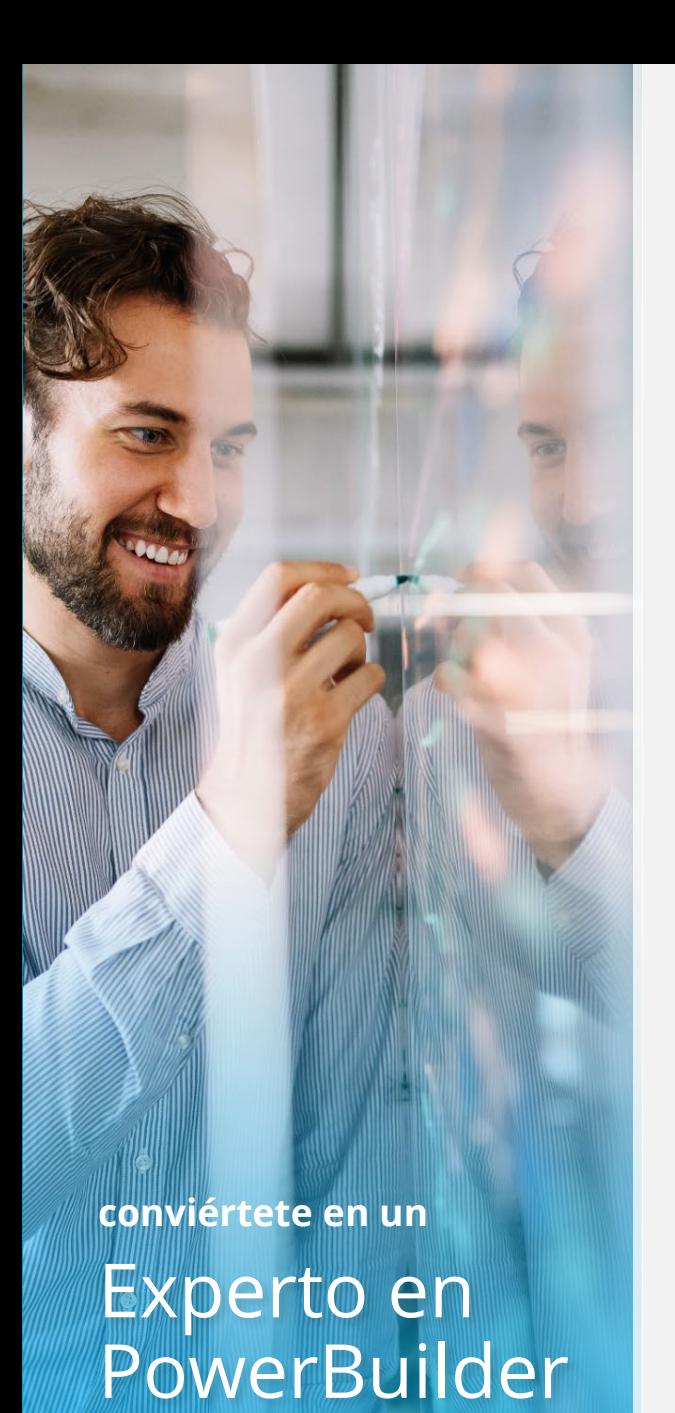

**Módulo 3** 

**Módulo 4**

## Módulos del Curso

**Módulo 1** • Introducción a PowerBuilder **Módulo 8** • Manejo de Menús • Manejo de Menús - RibbonBar control **Módulo 2** • Creación de una Interfaz de Usuario I • Creación de una Interfaz de Usuario II **Módulo 9** • Trabajando con Aplicaciones MDI • Funciones del Lenguaje Principal I • Funciones del Lenguaje Principal II • Estándares sugeridos de PowerBuilder **Módulo 10** • Uso del Painter de Base de Datos y trabajo con los Atributos Extendidos • Características del Lenguaje Orientado a Objetos I • Características del Lenguaje Orientado a Objetos II **Módulo 11**  • Tecnología DataWindow: Descripción general y objetos DataWindow I • Tecnología DataWindow: Descripción general y objetos DataWindow II • Tecnología DataWindow: Descripción general y objetos DataWindow III **Módulo 5** • Implementación de Orientación a Objetos en PowerBuilder **Módulo 12**  • Programación de la Conexión de la Base de Datos I • Programación de la Conexión de la Base de Datos II – Ejercicio **Módulo 6** • Manejo de Excepciones, errores y **Módulo 13 •** Uso de Controles DataWindows I • Uso de Controles DataWindows II **Módulo 7** • Objeto de Usuario de Clase Personalizada **Módulo 14** • Componentes Internos de DataWindows I • Componentes Internos de Datawindows II • Componentes Internos de DataWindows III

Fast Track to PowerBuilder Part 1 | Dora Sistemas ©

## Módulos del Curso

Fast Track to PowerBuilder Part 1 | Dora Sistemas ©

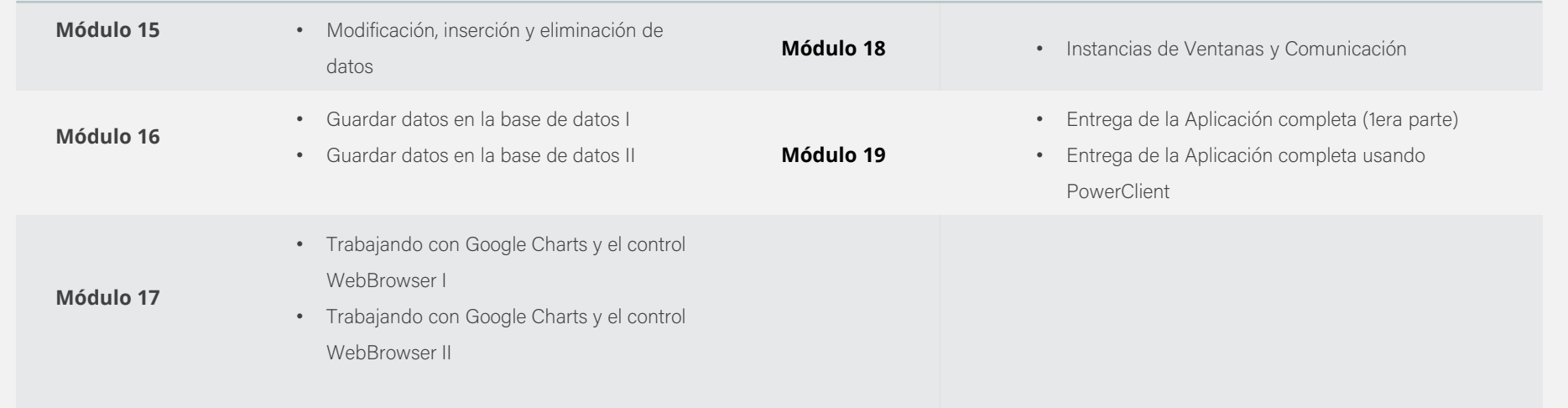

Profesores Expertos **Clases online con**

### **Inversión p/p \$250.00 USD**

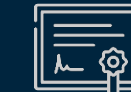

Incluye Diploma.

## **¡Inscríbete!**

latam@appeon.com www.dorasistemas.com

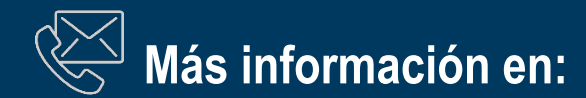

**Dora Estados Unidos:**  Dora Sistemas LLC 5040 NW 7th ST Suite 705 Miami, FL 33126 T: +1 (305) 440 4250

Dora Sistemas S.A de C.V RFC: DSI1610241M3 León, Guanajuato, México T: +52 (55) 5351 8334

**Dora México:** 

**Dora Colombia:** Dora Sistemas Colombia SAS NIT 901070773 - 2 Bogotá D.C. Colombia T: +57 15088183

**Dora Perú:**  Dora Sistemas Perú SAC RUC: 20602259189 San Isidro Lima 27 Perú T: +51 1 705 9784

#### **Dora Brasil:**

Dora Sistemas Brasil LTDA. CNPJ: 28.896.803/0001-95 Sao Paulo - SP Brasil T: +55 11 31974670

Develop Once, Run Anywhere